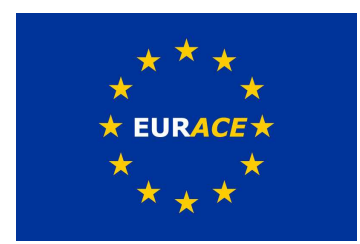

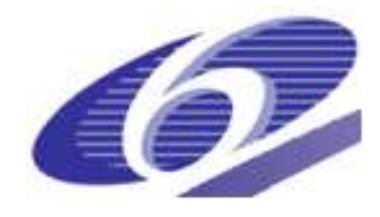

Project no. 035086 Project acronym EURACE Project title

## An Agent-Based software platform for European economic policy design with heterogeneous interacting agents: new insights from a bottom up approach to economic modelling and simulation

Instrument: STREP

Thematic Priority: IST FET PROACTIVE INITIATIVE "SIMULATING EMERGENT PROP-ERTIES IN COMPLEX SYSTEMS

> D5.3: Software module for the agent based models of goods, labour and credit markets Due date of deliverable: 31/08/2008

> > Actual submission date:

Start date of project: September 1<sup>st</sup> 2006 Duration: 36 months

Organisation name of lead contractor for this deliverable University of Sheffield - USFD

Revision 1

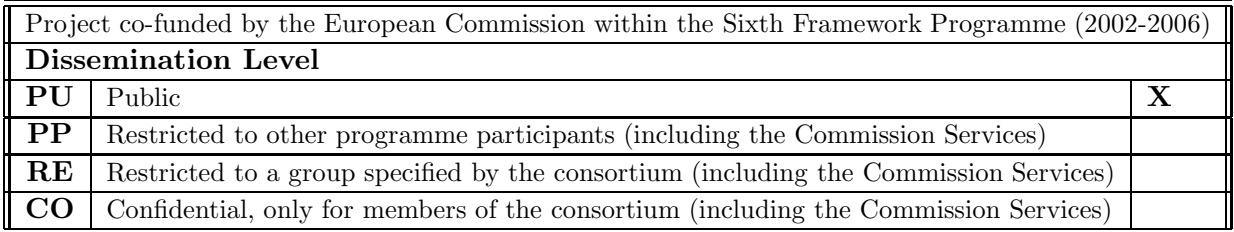

# Contents

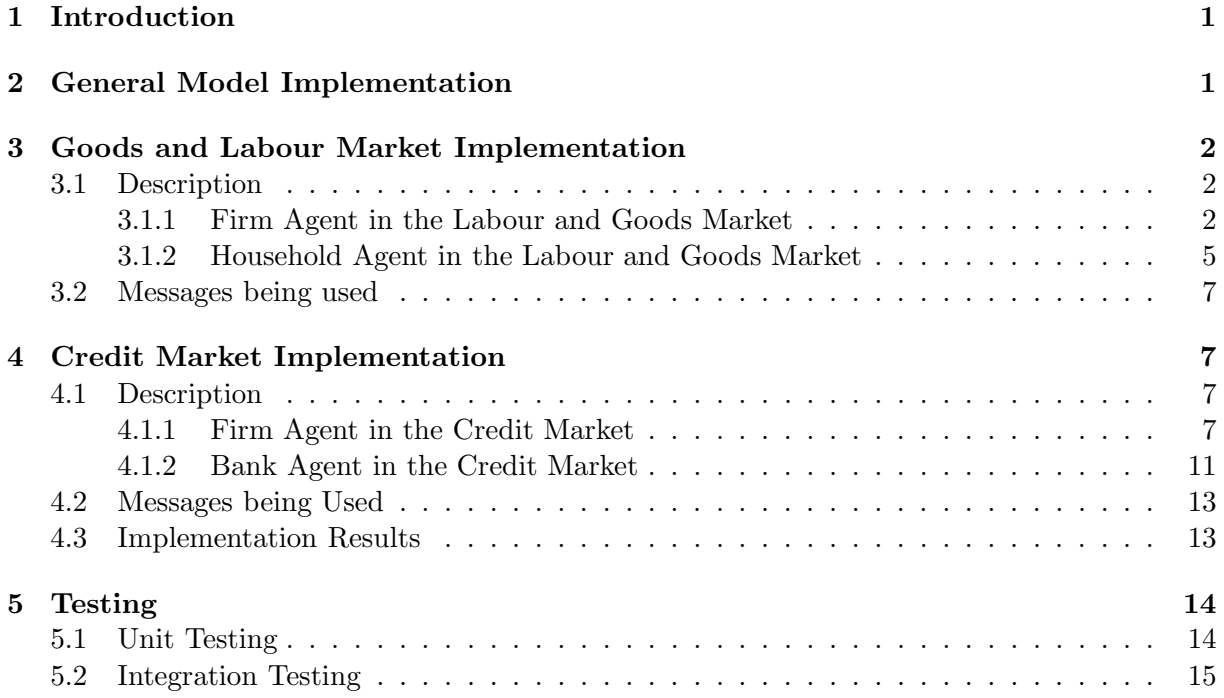

#### Abstract

This report presents the deliverable D5.3 accounting for the software descriptions of the models for the markets - goods and labour and credit markets. This deliverable acts as part of the work package 5 which comprises of agent based computational models of goods, labour and credit markets required for the project EURACE. Also included are sections on general model implementation, as a lead up to the economic models, and model testing strategies, to make sure the models are valid.

### 1 Introduction

This document contains definitions of the labour and goods market isolated model and the credit market isolated model. The definitions are not how the models work but how they are designed using extended state machines (X-machines) and how this fits the implementation using FLAME. Section 2 describes the model definition changes of adding states between functions rather than giving order to functions via dependencies. Section 5 describes strategies for testing models that include the current use of unit testing (testing individual functions) and future ideas for integration testing (testing groups of functions). Also shown are the use of tools to create test sets for integration testing and finding assertions on agent variables after simulations have been executed.

### 2 General Model Implementation

Models are constructed from agents that have functions. These functions must be executed in a correct order for the model to run correctly. Formerly this order was defined in the model definition XMML by dependencies between functions. These dependencies could be either internal, within individual agents, or communication, dependent on messages from other agents. This was enough information to be able to order functions and plan communication synchronisation points to work in parallel.

The economic models eventually started to run only certain functions at certain times, for example, weekly or monthly. Because each function was still being executed this required a condition at the start of every function and soon became a hindrance. Even though a series of functions used the same time series they all had to include the same condition. This was also true of other conditions, for example only households that were unemployed need execute functions involved with the labour market.

This was solved by defining the model in the XMML as a state machine. Where states are defined before and after functions. Each state can have many incoming functions and many outgoing functions. Only the unique start state has no incoming functions, and end states have no outgoing functions. This then allows branches of functions where the condition for all the functions can be defined at the start of the branch. An example of this is shown by the similar models in Figures 1 and 2.

The model can now be recognised as a state machine but with the restriction that once a state has been entered by an agent it cannot reenter the same state. This provides synchronisation of agents in parallel during execution. Also input to functions are sets of inputs (messages) which can be empty. This is the level of detail required by FLAME to plan the communication synchronisation in parallel.

Each function can then be defined by the parameters as shown in Table 1, where  $M_{pre}$  is the pre-condition of the memory and  $M_{post}$  is the post-condition of the memory.

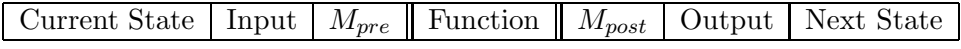

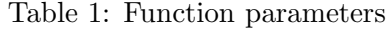

In XMML this is currently written as below where  $M_{pre}$  is defined as *condition* and  $M_{post}$  is written as source code within a function with the same name as the function name.

```
<function>
<name>Function_name</name>
<description>A description of the function</description>
 <currentState>current_state</currentState>
```

```
<nextState>next_state</nextState>
 <condition>condition</condition>
 <inputs>inputs</inputs>
 <outputs>outputs</outputs>
</function>
```
## 3 Goods and Labour Market Implementation

The goods and labour market is based on the model presented by the Bielefeld unit. Detailed description of the model can be found in D5.1. Here is a brief overview of the implementation of the model.

### 3.1 Description

In order to parse the model and test it for results the labour and goods market has to be integrated with various models of the credit, government and financial management markets. Here we concentrate on the essence of the individual functions involved with the labour and goods market only. The two main agents involved in this process are namely - Firms and Households. The state graph in Figure 3 describes how these functions are interacting with each other.

### 3.1.1 Firm Agent in the Labour and Goods Market

See Table 2.

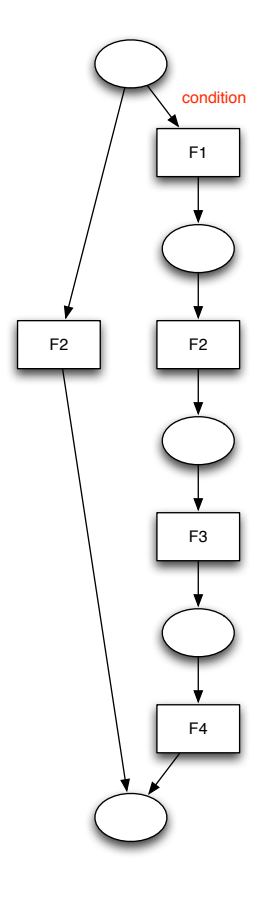

condition F1 F2  $\overline{\mathbf{A}}$ condition F3 condition F4

Figure 1: Dependency graph model

Figure 2: State graph model

| <b>Function Name</b>                     | <b>Current State</b>    | Next State             | Condition                                   | Inputs           | Outputs             |
|------------------------------------------|-------------------------|------------------------|---------------------------------------------|------------------|---------------------|
| <b>calculate</b><br>specific<br>Firm     | Firm<br>Start<br>Labour | 011                    |                                             |                  |                     |
| skills and wage offer                    | Role                    |                        | a.no_employees<br>TТ                        |                  |                     |
| Firm send vacancies                      | 011                     | $\overline{0}$         | a.employees_needed                          |                  | vacancies           |
|                                          |                         |                        | a.no_employees<br>GТ                        |                  |                     |
| Firm send redundancies                   | 011                     | 03c                    | a.employees_needed                          |                  | firing              |
| Firm idle                                | 011                     | 03c                    | EQ.<br>a.no_employees                       |                  |                     |
|                                          |                         |                        | a.employees_needed                          |                  |                     |
| Firm read job applications               | 03                      | 04                     |                                             | job application  | job offer, applica- |
| send job offer or rejection              |                         |                        |                                             |                  | tion rejection      |
| Firm read job responses                  | 04                      | 05a                    |                                             | job_acceptance   |                     |
| Firm read job quitting                   | 05a                     | 05 <sub>b</sub>        |                                             | quitting         |                     |
| Firm read job quitting                   | 00 <sub>b</sub>         | 09c                    |                                             | quitting         |                     |
| Firm read job quitting                   | 03c                     | 03d                    |                                             | quitting         |                     |
| Firm start labour market                 | 03d                     | 06                     | a.no_employees<br>LT                        |                  |                     |
|                                          |                         |                        | a.employees_needed                          |                  |                     |
| Firm finish labour market                | 03d                     | 09a                    | a.no_employees<br>LT                        |                  |                     |
| first round<br>Firm finish labour market |                         |                        | a.employees_needed<br>a.no_employees<br>EQ. |                  |                     |
| first round                              | 05 <sub>b</sub>         | 09a                    | a.employees_needed                          |                  |                     |
|                                          |                         |                        | a.no_employees<br>LT                        |                  |                     |
| Firm update wage offer                   | 05 <sub>b</sub>         | 06                     | a.employees_needed                          |                  |                     |
| Firm _send _vacancies $\_2$              | 06                      | 07                     |                                             |                  | vacancies2          |
| Firm read job applications               |                         |                        |                                             |                  | job_offer2, appli-  |
| send job offer or rejection              | 07                      | 08                     |                                             | job_application2 | cation_rejection2   |
|                                          |                         |                        |                                             |                  |                     |
| Firm read job responses 2                | 08                      | 09a                    |                                             | job_acceptance2  |                     |
| Firm read job quitting 2                 | 09a                     | 09 <sub>b</sub>        |                                             | quitting2        |                     |
| Firm $\text{read }$ job quitting 2       | 09c                     | Start_Firm_Seller_Role |                                             | quitting2        |                     |
| Firm update wage offer 2                 | 09 <sub>b</sub>         | 10                     | a.no_employees<br>$_{\rm LT}$               |                  |                     |
|                                          |                         |                        | a.employees_needed                          |                  |                     |
| Firm _idle                               | 09 <sub>b</sub>         | 10                     | a.no_employees<br>LT                        |                  |                     |
| Firm compute mean wage                   |                         |                        | a.employees_needed                          |                  |                     |
| specific skills                          | 10                      | End_Firm_Labour_Role   |                                             |                  |                     |
|                                          |                         |                        |                                             |                  |                     |

Table 2: State Transition Table of the Firm involved in Labour Market.

The description of the functions is stated below:

- Firm\_send\_vacancies. If additional workers are needed the firm sends vacancies messages especially the different wage offers for the different general skill groups.
- Firm\_send\_redundancies. If the firm wants to decrease the workforce it sends redundancies.
- Firm idle. Firm does nothing.
- Firm read job applications send job offer or rejection. Firm reads the application, ranks the applicants according to their general and specific skills and sends as many job offers to the first ranked applicants as the firm has vacancies to fill. The other applicants are refused.
- Firm read job responses. The firm reads the responses to their job offers and updates the number of employees and the number of vacancies.
- Firm read job quitting. The firm reads quitting messages and updates the number of employees and the number of vacancies.
- Firm start labour market. Dummy function if a firm has to enter the Labour Market in the second round after receiving quitting.
- Firm update wage offer. The firm increases the wage offer if there are vacancies left.
- Firm send vacancies 2. If additional workers are needed the firm sends vacancies messages especially the different wage offers for the different general skill groups.
- Firm read job applications send job offer or rejection 2. Firm reads the application, ranks the applicants according to their general and specific skills and sends as many job offers to the first ranked applicants as the firm has vacancies to fill. The other applicants are refused.
- Firm read job responses 2. The firm reads the responses to their job offers and updates the number of employees and the number of vacancies.
- Firm read job quitting 2. The firm reads quitting messages and updates the number of employees and the number of vacancies.
- Firm update wage offer 2. The firm increases the wage offer if there are vacancies left.

#### 3.1.2 Household Agent in the Labour and Goods Market

See Table 3.

| <b>Function Name</b>                                                                        | <b>Current State</b>           | Next State      | Condition                                                                                           | Inputs                     | Outputs                       |
|---------------------------------------------------------------------------------------------|--------------------------------|-----------------|----------------------------------------------------------------------------------------------------|----------------------------|-------------------------------|
| Household<br>read<br><b>firing</b><br>messages                                              | Start Household<br>Labour Role | 01d             | a.employee<br>firm<br>$id$ NEQ -1                                                                   | firing                     |                               |
| Household idle                                                                              | 01d                            | 01a             | $\mathop{\text{firm}}$<br>a.employee<br>$\frac{\text{id} \text{EQ } - 1}{\text{a}.\text{employee}}$ |                            |                               |
| Household _idle                                                                             | Start Household<br>Labour Role | 01a             | firm<br>$id$ EQ -1                                                                                  |                            |                               |
| Household _UNEMPLOYED<br>read job vacancies and<br>send applications<br>Household on        | 01a                            | 01              |                                                                                                    | vacancies                  | job _application              |
| $\overline{on}$<br>_the<br>$-job$<br>search decision<br>Household CTJS                      | 01d                            | 01 <sub>b</sub> | a.employee<br>firm<br>$id$ NEQ -1                                                                   |                            |                               |
| read<br>job vacancies and send<br><b>_applications</b>                                      | 01 <sub>b</sub>                | 01              | a.on_the_job_search<br>EQ <sub>1</sub>                                                              | vacancies                  | job_application               |
| Household _idle                                                                             | 01 <sub>b</sub>                | 06              | a.on_the_job_search<br>NEQ 1                                                                        |                            |                               |
| Household read job offers<br>send response                                                  | 01                             | 02              |                                                                                                    | job_offer                  | quitting,<br>job_acceptance   |
| Household<br>finish<br>labour<br>market                                                     | 02                             | 06              | $(a.\n    enployee-firm_ic$<br>$NEQ -1)$ AND<br>$(a.on-the_job\_search$<br>$NEQ_1$                  |                            |                               |
| Household read application<br>_update<br>rejection<br>_wage<br>reservation<br>Household     | $02\,$                         | 03              | a.employee_firm_id<br>$EQ -1$                                                                       | application<br>rejection   |                               |
| <b>_OTJS</b><br>read<br>job vacancies and send<br>_applications _2<br>Household _UNEMPLOYED | 02                             | 04              | a.on_the_job_search<br>EQ <sub>1</sub>                                                              | vacancies2                 | job_application2              |
| read job vacancies and<br>send applications 2<br>Household read job offers                  | 03                             | 04              |                                                                                                    | vacancies2                 | job application2              |
| send response 2<br>Household read application                                               | 04                             | 05              |                                                                                                    | job_offer2                 | job_acceptance2,<br>quitting2 |
| rejection<br>-update<br>_wage<br>reservation 2                                              | 05                             | 06              | a.employee_firm_id<br>$EQ -1$                                                                       | application<br>_rejection2 |                               |
| Household _idle                                                                             | 05                             | 06              | a.employee_firm_id<br>$NEQ - 1$                                                                     |                            |                               |

Table 3: State Transition Table of the Household involved in Labour Market.

Household read firing messages. The household checks whether is is fired or not.

- Household idle. Household does nothing.
- Household\_UNEMPLOYED\_read\_job\_vacancies\_and\_send\_applications. Household reads vacancies messages and sends applications.
- Household on the job search decision. Household decides whether to search on the job or not.
- Household OTJS read job vacancies and send applications. Household searches on the job. Reads vacancies messages and sends applications.
- Household read job offers send response. Household reads the job offers and ranks them according to the wage offer.
- Household\_read\_application\_rejection\_update\_wage\_reservation\_2. Household reads the application rejections and decreases the reservation wage.

### 3.2 Messages being used

See Table 4.

## 4 Credit Market Implementation

This model was adapted from the proposed model of the credit market by the Ancona Unit. Here we present a description of how the model was implemented.

### 4.1 Description

The credit market involves the interaction of the credit function with the financial management functions of the Firm and Bank agent. The state graph in Figure 4 shows the flow of activity in the model.

### 4.1.1 Firm Agent in the Credit Market

See Table 5.

| Name                   | Variables being sent                                                         | Description                                                                                                    |  |  |
|------------------------|------------------------------------------------------------------------------|----------------------------------------------------------------------------------------------------|--|--|
| vacancies              | region id,<br>firm_id,<br>firm_vacancies,<br>skill_group,<br>firm_wage_offer | Send by firms. Includes the<br>id, the region id the number of<br>vacancies and the wage offer<br>for the according general skill                                       |  |  |
| vacancies 2            | firm id,<br>region id,<br>firm_vacancies,<br>skill_group,<br>firm_wage_offer | level.<br>Send by firms. Includes the<br>id, the region id the number of<br>vacancies and the wage offer<br>for the according general skill<br>level.                   |  |  |
| firing                 | firm id, worker id                                                           | Send by firms. Includes the<br>id and the id of the dismissed<br>employee.                                                                                              |  |  |
| job_application        | worker_id, firm_id, region_id,<br>general_skill, specific_skill              | Send by households to apply<br>Includes the id,<br>for a job.<br>firm id, region id the general<br>as well as the specific skills.                                      |  |  |
| job_application2       | worker id, firm id, region id,<br>general_skill, specific_skill              | Send by households to apply<br>for a job. Includes the id,<br>firm id, region id the general<br>as well as the specific skills.<br>Send by firms to make a job          |  |  |
| job_offer              | firm_id,worker_id,<br>region id,<br>wage_offer                               | offer for a household. Includes<br>the id, worker id and the cor-                                                                                                    |  |  |
| job_offer2             | firm_id,worker_id,<br>region id,<br>wage_offer                               | responding wage offer.<br>Send by firms to make a job<br>offer for a household. Includes<br>the id, worker id and the cor-<br>responding wage offer.                    |  |  |
| job_acceptance         | worker_id, firm_id, region_id,<br>general_skill, specific_skill              | Send by households to accept<br>the job offer. Includes the id,<br>firm id, region id, the general<br>as well as the specific skills.                                   |  |  |
| job_acceptance2        | worker_id, firm_id, region_id,<br>general_skill, specific_skill              | Send by households to accept<br>the job offer. Includes the id,<br>firm id, region id, the general<br>as well as the specific skills.<br>Send by firms. Includes the id |  |  |
| application rejection  | firm id, worker id                                                           | and the id of the refused ap-<br>plicant.                                                                                                    |  |  |
| application_rejection2 | firm id, worker id                                                           | Send by firms. Includes the id<br>and the id of the refused ap-<br>plicant.                                                                                             |  |  |
| quitting               | worker_id, firm_id                                                           | Send by households to quit<br>the current job. Includes the<br>id, firm id.                                                                                             |  |  |
| quitting2              | worker_id, firm_id                                                           | Send by households to quit<br>the current job. Includes the<br>id, firm id.                                                                                             |  |  |

Table 4: Messages involved in the labour and goods market implementation.

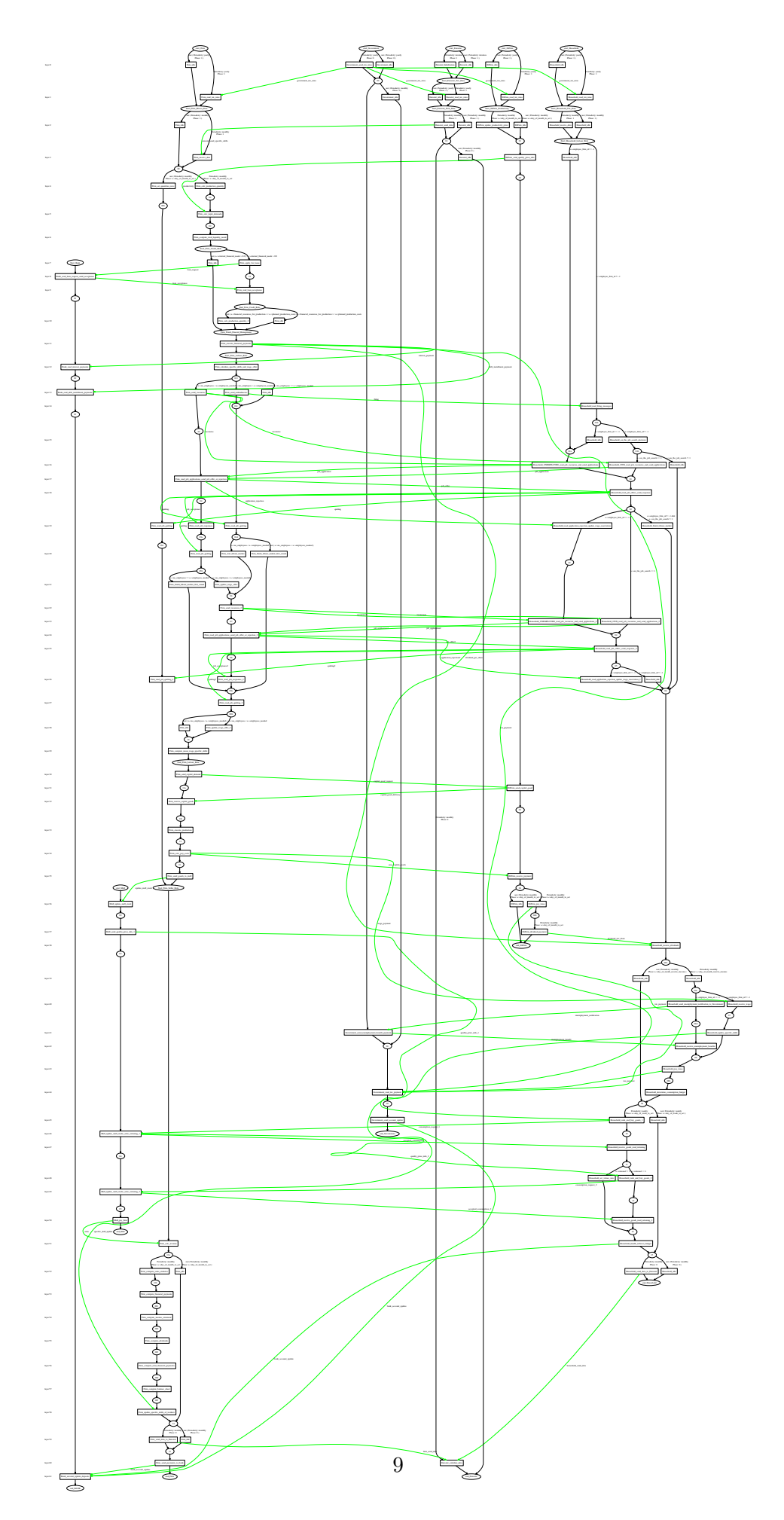

Figure 3: State graph of the Labour Market Model.

| <b>Function Name</b> | State From                   | State to                    | Condition on Function                       | Inputs                               | Outputs         |
|----------------------|------------------------------|-----------------------------|---------------------------------------------|--------------------------------------|-----------------|
| Firm ask loan        | Start<br>Firm<br>Credit Role | Firm Credit 02              | a.external<br>financial<br>needs<br>G T 0.0 |                                      | loan request    |
| Firm get loan        | Firm Credit 02               | _End<br>Firm<br>Credit Role |                                             | loan conditions<br>a.id EQ m.firm_id | loan acceptance |

Table 5: Functions being performed by the Firm involved in Credit Market.

## 4.1.2 Bank Agent in the Credit Market

See Table 6.

| <b>Function Name</b>                    | State From                                | State to       | Condition on Function                                 | Inputs                                                                            | Outputs                                  |
|-----------------------------------------|-------------------------------------------|----------------|-------------------------------------------------------|-----------------------------------------------------------------------------------|------------------------------------------|
| Bank<br>_decide<br>credit<br>conditions | Bank<br>start<br>credit<br>market<br>role | Bank_02        |                                                       | loan request (a.id)<br>$EQ$ m.bank $id)$                                          | loan conditions                          |
| Bank give loan                          | Bank 02                                   | Bank_03        |                                                       | acceptance<br>loan<br>(a.id EQ m.bank)<br>id)                                     |                                          |
| receive<br>Bank<br>instalment           | Bank <sub>-03</sub>                       | Bank_04        |                                                       | (a.id)<br>instalment<br>$EQ$ m.bank $id$ )<br>bankruptcy (a.id<br>$EQ$ m.bank_id) |                                          |
| Bank<br>_account<br>update deposits     | $Bank_04$                                 | $Bank_05$      |                                                       | bank_account<br>$\text{update}$ (a.id EQ<br>m.bank_id)                            | <b>bank</b><br>central<br>account update |
| Bank accounting                         | Bank 05                                   | end Bank cycle | monthly<br>$(a.\mathrm{day})$<br>_of<br>month to act) |                                                                                   |                                          |
| Bank_idle                               | Bank 05                                   | end Bank cycle | not (monthly (a.day of<br>month to act)               |                                                                                   |                                          |

Table 6: Functions being performed by the Bank involved in Credit Market.

#### 4.2 Messages being Used

See Table 7.

| Name            | Variables being sent                                                                         | Description                                                                                                    |
|-----------------|----------------------------------------------------------------------------------------------|----------------------------------------------------------------------------------------------------|
| loan_request    | firm id, bank id,<br>$eq-$<br>uity, total_debt,<br>exter-<br>nal_financial_needs             | Message added by firm to<br>demand credit with bank id,<br>with financial info of applying<br>firm.                                                 |
| loan_conditions | firm_id, bank_id,<br>pro-<br>posed interest rate,<br>amount_offered_credit,<br>value at risk | Message added by bank to of-<br>fer credit, contains the inter-<br>est rate, the amount of offered<br>credit, and the value at risk.                |
| loan_acceptance | bank_id,<br>credit_amount_taken,<br>loan total var                                           | Message added by firm to ac-<br>cept a loan with bank_id, for<br>the amount credit taken and<br>VAR. The bank does not need<br>to know the firm id. |
| instalment      | bank_id, instalment_amount,<br>interest_amount,<br>var per instalment                        | Message added by firm pays<br>instalment and interest to the<br>bank.                                                                               |
| bankruptcy      | bad debt,<br>bank_id,<br>credit_refunded, residual_var                                       | Message added by firm to<br>bank to signal bankruptcy.                                                                                              |
| BCE_return      | bce_debt, id                                                                                 |                                                                                                    |

Table 7: Messages involved in the credit market implementation.

#### 4.3 Implementation Results

The implementation of the agents described above was then simulated to produce results which could later then be tested for verification of the model. The results and technical details of the credit market have also been discussed in D5.2.

The simulation consists of fifty iterations, that is 50 days. The network is composted by 100 firms and 10 banks. Households are replaced by the Dummy Agent.

Every month firms accomplish two main actions: they ask for loans and pay debt installments, inclusive of interests. The demand of credit occurs once per month. All firms, for sake of simplicity, are activated in the first day of each month. Interests are payed back every day after the loan has been taken out. The more relevant initial conditions of firms have been set as follows: equity = 100, total debt=0, cash = 100 and total assets=0.

As far as banks are concerned, they have the task to lend money and fix interest rates whenever required by firms. Then, banks collect interests and installments payed back by firms increasing, so, their equity and cash. At the end of the month, banks with positive profits will pay taxes and dividends.

Relevant bank variables have the following initial values:  $cash=1000, total\ credit=0, equity=1000,$ debts versus BCE=0,  $\gamma_t$ =0.2,  $\gamma_{t-1}$ =0.4, BCE's interest 2%,  $\alpha$ =0.8 and  $\pi_{t-1} = \pi_{t-2}$ =500.

Figure (5) shows the average bank equity along the simulation time. In the first twenty days it increases thanks to interest payments. In the first day of the second month  $(21^{st}$  iteration), banks pay taxes and, so, the equity shrinks. Then, since banks grant new loans and, consequently, new interests are payed, the everage equity increases again and so on. It is worthwhile to note that in the second month equity grows less because banks are short of liquidity and lend less

money. This is because we have not considered deposits from households (which are created in another EURACE module); additional liquidity, disposable for new loans, comes only from firms' payment of installments relative to previously contracted debts.

In figure (6) we can see the average bank cash. After the first period it decreases abruptly because of loan demands occurring in the same time. In the following days, banks receive installments and can build up their liquidity again. The same reasoning for equity applies: we do not have deposits, so cash can only re-establish slowly and is immediately absorbed by new credit demands: that is why the average cash shows along time only small increases.

## 5 Testing

Testing agent-based models is difficult because the interaction of agents in a simulation is dynamic and possibly random which produces complex patterns and behaviours. Traditional software testing strategies which use the divide and conquer approach can be applied but will typically miss some undesirable possibilities due the emergent nature of agent-based systems.

Envisioned possibilities can be easily tested but when a model diverges from its intended path the relationship between variables could show a bug or even an unexpected solution. The invariants to a simulation, the relationship of variables that remain true, can be pre-written or detected during simulation runs and provide a dynamic way of testing agent-based models.

For example during a simulation run assertions can be placed on variables to make sure they fall within a certain range. If ranges are not known before hand they can be detected and the results viewed by the model creator for correctness.

The testing of individual parts of a system can still achieved by unit testing but testing the interaction of these parts, integration testing, can use techniques designed for state machines, and the use of invariant detectors.

### 5.1 Unit Testing

Unit testing is the testing of individual modules of a piece of software, in the case of models these are the individual agent functions. Each function has an accompanying unit test function that sets the initial agent memory and any input, calls the function, and assets that the new agent memory and outputs are of the expected values.

FLAME provides procedures to help with unit testing:

- initialise\_unit\_testing() initialises FLAME for unit testing agent functions, required at the start of a testing suite.
- unittest init agent name agent  $()$  initialises the agent memory that will used in testing
- The agent memory is then updated
- Messages are sent that will be the input to the function to be tested
- The function to be tested is called
- Assertions are tested against the resulting agent memory and any output
- unittest free agent name agent  $()$  the agent memory is deleted
- free\_messages $()$  any messages used are deleted
- clean  $\text{up}()$  FLAME is finalised and ready to end.

Unit testing treats the function to be tested as a black box, inputs are given and only the outputs are tested, as shown in Figure 7.

#### 5.2 Integration Testing

Integration testing is the testing of combinations of individual modules of a piece of software. Modules that have been unit tested are aggregated into groups and each group is tested as a whole system. Generating the groups requires a specific coverage of testing combinations, a test set.

The W-method proposed by T. Chow [1] provides a complete test set of sequences through a state machine. Because models have been defined as state machines this technique can be used.

An implementation of the W-method is available through a program called statechum [4, 3] (http://statechum.sourceforge.net/) which accepts as input graphml (http://graphml.graphdrawing.org/), an XML standard for describing graphs. Each agent as

a separate state machine when fed into the W-method will produce a test set with a specified coverage. An example test set for the Firm agent in the labour and goods markets is as follows:

```
#1 [Firm_idle, Firm_receive_data, Firm_calc_production_quantity]
```
- #2 [Firm\_idle, Firm\_idle, Firm\_calc\_production\_quantity, Firm\_calc\_input\_demands, Firm\_compute\_total\_liquidity\_needs, Firm\_idle, Firm\_execute\_financial\_payments, Firm\_calculate\_specific\_skills\_and\_wage\_offer, Firm\_idle, Firm\_read\_job\_quitting, Firm\_finish\_labour\_market\_first\_round, Firm\_read\_job\_quitting\_2, Firm\_idle, Firm\_compute\_mean\_wage\_specific\_skills, Firm\_send\_capital\_demand, Firm\_receive\_capital\_goods, Firm\_execute\_production, Firm\_calc\_pay\_costs, Firm\_send\_goods\_to\_mall, Firm\_calc\_revenue]
- #3 [Firm\_idle, Firm\_idle, Firm\_calc\_production\_quantity, Firm\_calc\_input\_demands, Firm\_compute\_total\_liquidity\_needs, Firm\_idle, Firm\_execute\_financial\_payments, Firm\_calculate\_specific\_skills\_and\_wage\_offer, Firm\_idle, Firm\_read\_job\_quitting, Firm\_finish\_labour\_market\_first\_round, Firm\_read\_job\_quitting\_2, Firm\_update\_wage\_offer\_2, Firm\_compute\_mean\_wage\_specific\_skills]
- #4 [Firm\_idle, Firm\_idle, Firm\_calc\_production\_quantity, Firm\_calc\_input\_demands, Firm\_compute\_total\_liquidity\_needs, Firm\_idle, Firm\_execute\_financial\_payments, Firm\_calculate\_specific\_skills\_and\_wage\_offer, Firm\_idle, Firm\_read\_job\_quitting, Firm\_start\_labour\_market, Firm\_send\_vacancies\_2, Firm\_read\_job\_applications\_send\_job\_offer\_or\_rejection\_2, Firm\_read\_job\_responses\_2, Firm\_read\_job\_quitting\_2, Firm\_idle]
- #5 [Firm\_idle, Firm\_idle, Firm\_calc\_production\_quantity, Firm\_calc\_input\_demands, Firm\_compute\_total\_liquidity\_needs, Firm\_idle, Firm\_execute\_financial\_payments, Firm\_calculate\_specific\_skills\_and\_wage\_offer, Firm\_send\_vacancies, Firm\_read\_job\_applications\_send\_job\_offer\_or\_rejection, Firm\_read\_job\_responses, Firm\_read\_job\_quitting, Firm\_finish\_labour\_market\_first\_round, Firm\_read\_job\_quitting\_2, Firm\_idle]
- #6 [Firm\_idle, Firm\_idle, Firm\_calc\_production\_quantity, Firm\_calc\_input\_demands, Firm\_compute\_total\_liquidity\_needs, Firm\_idle, Firm\_execute\_financial\_payments, Firm\_calculate\_specific\_skills\_and\_wage\_offer, Firm\_send\_vacancies, Firm\_read\_job\_applications\_send\_job\_offer\_or\_rejection, Firm\_read\_job\_responses, Firm\_read\_job\_quitting, Firm\_update\_wage\_offer, Firm\_send\_vacancies\_2]
- #7 [Firm\_idle, Firm\_idle, Firm\_calc\_production\_quantity, Firm\_calc\_input\_demands, Firm\_compute\_total\_liquidity\_needs, Firm\_apply\_for\_loans, Firm\_read\_loan\_acceptance, Firm\_idle, Firm\_execute\_financial\_payments]
- #8 [Firm\_idle, Firm\_idle, Firm\_calc\_production\_quantity, Firm\_calc\_input\_demands, Firm\_compute\_total\_liquidity\_needs, Firm\_apply\_for\_loans, Firm\_read\_loan\_acceptance, Firm\_calc\_production\_quantity\_2, Firm\_execute\_financial\_payments]
- #9 [Firm\_idle, Firm\_idle, Firm\_set\_quantities\_zero, Firm\_read\_job\_quitting, Firm\_read\_job\_quitting\_2, Firm\_calc\_revenue, Firm\_idle, Firm\_send\_data\_to\_Eurostat, Firm\_send\_payments\_to\_bank]
- #10 [Firm\_idle, Firm\_idle, Firm\_set\_quantities\_zero, Firm\_read\_job\_quitting, Firm\_read\_job\_quitting\_2, Firm\_calc\_revenue, Firm\_compute\_sales\_statistics, Firm\_compute\_financial\_payments, Firm\_compute\_income\_statement, Firm\_compute\_dividends,

```
Firm_compute_total_financial_payments, Firm_compute_balance_sheet,
     Firm_update_specific_skills_of_workers, Firm_idle]
#11 [Firm_idle, Firm_idle, Firm_set_quantities_zero, Firm_read_job_quitting,
     Firm_read_job_quitting_2, Firm_calc_revenue, Firm_compute_sales_statistics,
     Firm_compute_financial_payments, Firm_compute_income_statement, Firm_compute_dividends,
     Firm_compute_total_financial_payments, Firm_compute_balance_sheet,
     Firm_update_specific_skills_of_workers, Firm_send_data_to_Eurostat]
#12 [Firm_read_tax_rates, Firm_receive_data]
#13 [Firm_read_tax_rates, Firm_idle]
```
Anticipating the results of individual functions is straight forward. They are coded for their specific purpose with required results and are therefore easy to test. With the introduction of communication and interchange of information, anticipating the results from a group of functions is not so easy, this being one of the reasons for using agent-based modelling. The consequence of not being able to predict the results is that first the results have to be created and then tested for what was roughly expected.

One way to analyse the output of groups of functions is to use an invariant detector. A program of this type reports any likely invariants, properties that hold at certain points. This could then be analysed by the modeller and possibly used as assertions in future test runs.

The Daikon program is an invariant detector [2] (http://groups.csail.mit.edu/pag/daikon/). After feeding Daikon the results from fifty iterations from the labour and goods market model, the invariants of each agents variables are produced. The examples given below show invariants of variables where: they keep a certain value; are one of a limited list of values; or are large or smaller than a certain value. These are only three types of invariants but Daikon can be told to search for many more, for example the relationship between two or more variables.

```
===========================================================================
Bank:::OBJECT
id == 1233region_id == 2
gov_id == 1232last_credit_id == 0amount_credit_offer == 0.0
total_deposits one of { 0.0, 1808.8 }
total_loan_supply one of { 0.0, 1627.92 }
===========================================================================
Eurostat:::OBJECT
id == 1236
region_id == 2
num_households == 0
unemployment_rate == 0.0
average_s_skill == 1.0
no\_films == 0gdp == 0.0===========================================================================
Firm:::OBJECT
id >= 1region_id one of { 1, 2 }
gov_id == 1232day_of_month_to_act == 0
payment_account == 50.0
wage\_offer == 1.0average_g_skill == 0.0
ebit == 0.0tax_rate_corporate == 0.25
```

```
earnings_per_share == 0.01
current_shares_outstanding == 1200
total_value_capital_stock == 200.0
planned_value_capital_stock == 2.0
bank_id == 1233mean_specific_skills == 0.8
out_of_stock_costs one of { 0.0, 1.0 }
===========================================================================
Government:::OBJECT
id == 1232
bank_id == 1233payment_account == 100.0
\text{tax\_revenues} == 0.0unemployment_benefit_payment == 0.8
tax_rate\_corporte == 0.25num_unemployed == 0
===========================================================================
Household:::OBJECT
region_id one of { 1, 2 }
gov_id == 1232
bank_id == 1233day_of_month_to_act == 0payment_account == 0.8
wage == 0.0wage_reservation == 1.0
general_skill >= 1
number_applications == 15
last_labour_income == 0.0
employee_firm_id == -1
employer region id == 0week_of_month one of { 3, 4 }
mall_completely_sold_out one of { 0, 1 }
day_of_week_to_act >= 0
tax_rate_hh_capital == 0.25===========================================================================
IGFirm:::OBJECT
id == 31region_id == 2
gov_id == 1232
bank_id == 1233day_of্month_to_act == 0payment_account == 0.0
productivity == 1.0capital_good_price == 100.0
tax_rate_corporate == 0.25
tax\_payment == 0.0outstanding_shares == 1200
===========================================================================
Mall:::OBJECT
id one of { 1234, 1235 }
region_id one of { 1, 2 }
gov_id == 0total\_supply == 0.0
```
This technique can be utilised for tracking changes of variables between functions and not just between iterations giving more testing coverage of groups of functions.

## References

- [1] TS Chow. Testing software design modeled by finite-state machines. IEEE Transactions on Software Engineering, SE-4(3):178–187, March 1978.
- [2] MD Ernst, JH Perkins, PJ Guo, S McCamant, C Pacheco, MS Tschantz, and C Xiao. The Daikon system for dynamic detection of likely invariants. Science of Computer Programming, 69(1-3):35–45, December 2007.
- [3] N Walkinshaw and K Bogdanov. Inferring finite-state models with temporal constraints. 23rd IEEE/ACM International Conference on Automated Software Engineering (ASE'08), L'Aquila, Italy, 2008.
- [4] N Walkinshaw, K Bogdanov, M Holcombe, and S Salahuddin. Reverse engineering state machines by interactive grammar inference. 14th IEEE Working Conference on Reverse Engineering (WCRE'07), Vancouver, Canada, October 2007.

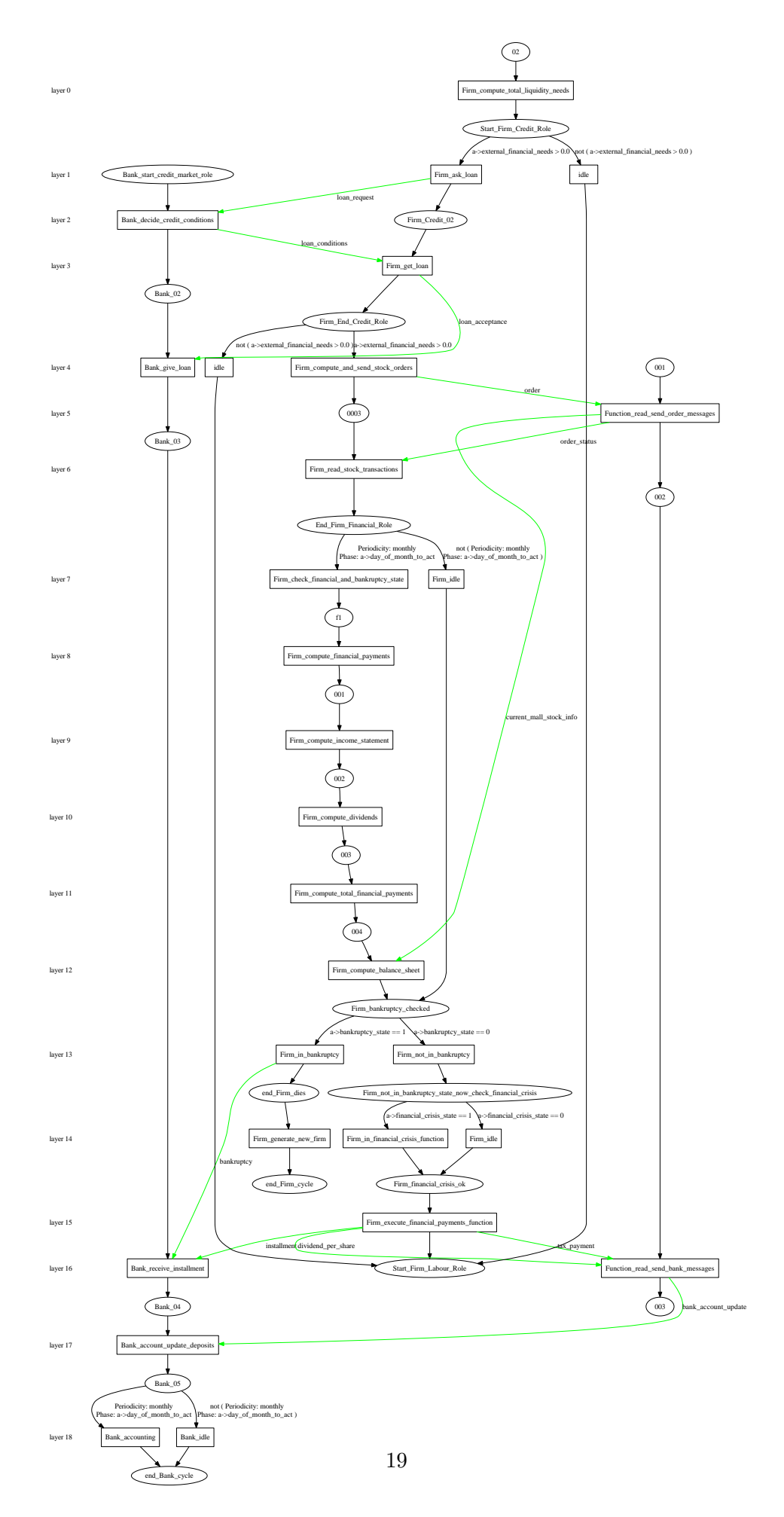

Figure 4: State graph of the Credit Market Model.

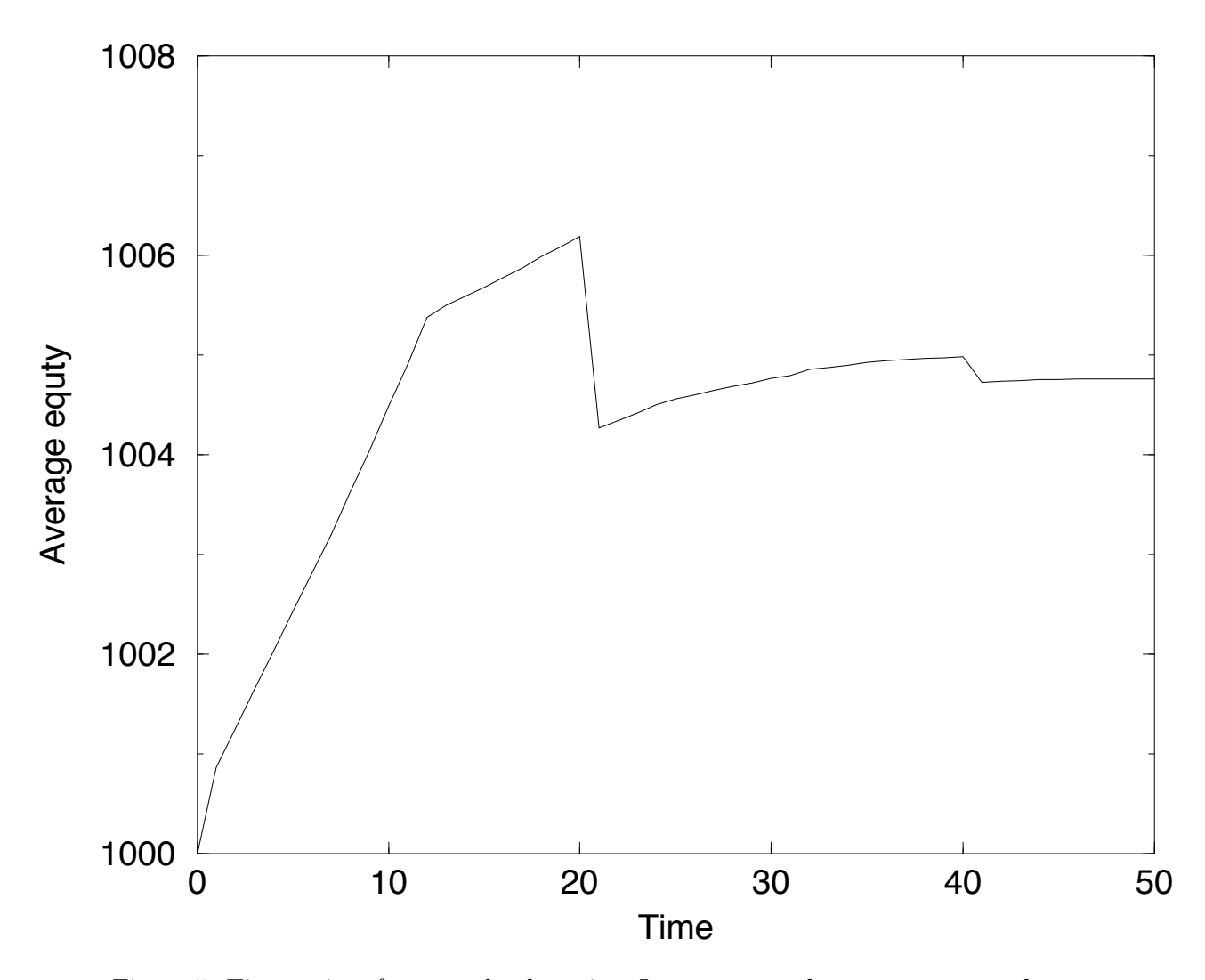

Figure 5: Time series of average bank equity. Jumps occur when taxes are payed.

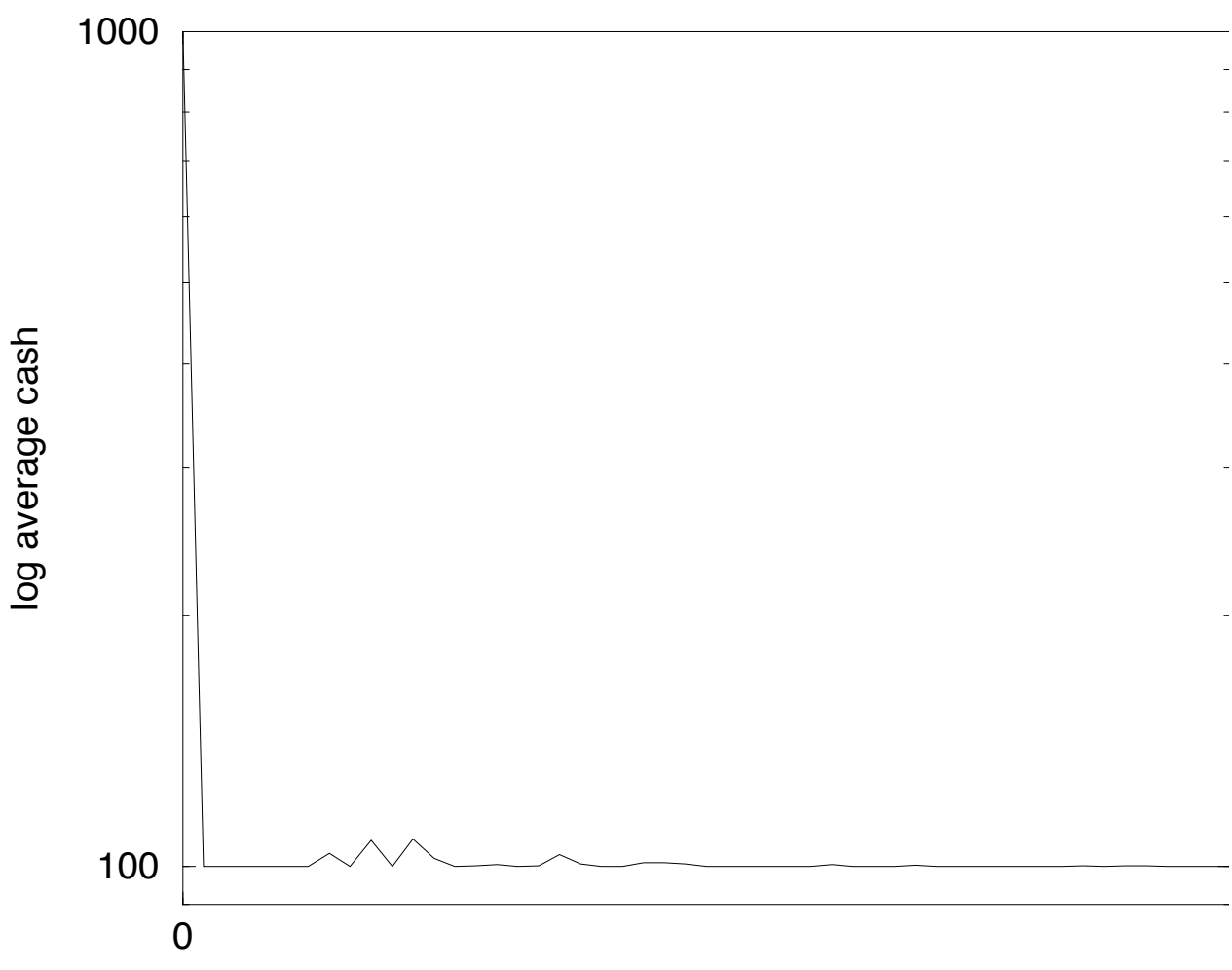

Time

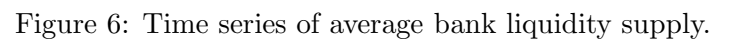

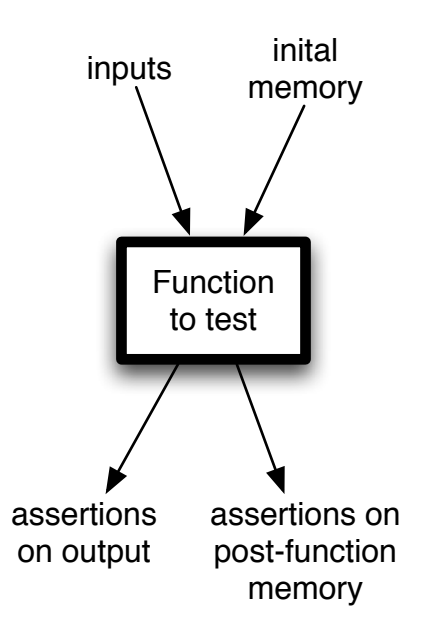

Figure 7: Unit testing